# Ubungsblatt 3 Rev.9002

Abgabe der Lösungen: Tutorium in der Woche 06.07.-10.07.

#### Einige Annahmen

Wir nehmen einen Typ Nat von Konstanten 0,1,2,3,... und die die üblichen Grundoperationen +,−,∗,max,min,==,... für Nat als gegeben an. Weiter nehmen wir einen Typ Bool mit den Konstanten True und False sowie den Grundoperationen ∧,∨,not etc. und dem if \_ then \_ else -Konstrukt von Übungsblatt 2 als gegeben an. Mit () bezeichnen wir den Typ unit; er enthält nur einen einzigen Wert, den wir ebenfalls mit () bezeichnen.

Weiterhin schreiben wir in Beweisen der Gleichheit zweier gegebener Terme s und t die Aussage s =  $\beta$ δ t abgekürzt als s = t. Beachten Sie, dass =  $\beta$ δ hierbei die Konvertierbarkeitsrelation bezüglich  $\beta$ - und  $\delta$ -Reduktionen ist und auch mit  $\leftrightarrow_{\beta\delta}^*$  bezeichnet wird.

# $Übung 1$  Listen natürlicher Zahlen

Wir betrachten die folgende algebraische Definition eines Datentyps für Listen natürlicher Zahlen:

```
data NatList where
```
 $NNil$  : ()  $\rightarrow$  **NatList**  $NCons: \mathbf{Nat} \rightarrow \mathbf{NatList} \rightarrow \mathbf{NatList}$ 

- 1. Beschreiben Sie in eigenen Worten die durch die folgenden Terme gegebenen Listen naturlicher ¨ Zahlen:
	- $\bullet$  NNil
	- NCons 5 NNil
	- $\bullet$  NCons 5 (NCons 5 NNil)
	- NCons 1 (NCons 2 (NCons 3 (NCons 4 NNil)))
- 2. Es können nun Funktionen induktiv über der Struktur von NatList definiert werden, beispielsweise:

 $sum N$ N $il = 0$  $sum (NCons x x) = x + sum x s$ 

- (a) Welchen Typ hat sum?
- (b) Werten Sie den Term sum (NCons 4 (NCons 89 (NCons 21 NNil))) aus.
- 3. Schreiben Sie eine Funktion element : Nat  $\rightarrow$  NatList  $\rightarrow$  Bool, so dass element a xs = True wenn a in xs vorkommt, und andernfalls *element* a  $xs = False$ .

#### $Übung 2$  Allgemeine Listen

Wir könnten ähnliche algebraische Datentypen BoolList, NatListList etc. definieren; das wäre allerdings extrem redundant. Anstelle dessen definieren wir einen parametrischen Typ List a, wobei a eine Typvariable ist.

data List a where

 $Nil \; : \; () \rightarrow List \; a$  $Cons: a \rightarrow$  List  $a \rightarrow$  List a

- 1. Entscheiden Sie fur jeden der folgenden Terme, ob er typisierbar ist, und geben Sie gege- ¨ benenfalls den zugehörigen Prinzipaltyp an.
	- Cons True (Cons True Nil)
	- Cons True (Cons False Nil)
	- Cons True (Cons 35 Nil)
	- Cons True
	- Cons Nil (Cons (Cons 35 Nil) Nil)
	- $\bullet$  Cons Nil (Cons 35 Nil)
	- Cons Nil

**Notation:** Wir schreiben beispielsweise anstelle von Cons x (Cons y (Cons z (Cons v Nil)) kurz  $[x, y, z, v]$ . Insbesondere entspricht  $\parallel$  der leeren Liste Nil.

- 2. Definieren Sie induktiv die folgenden Funktionen über Listen:
	- (a) length : List  $a \rightarrow \textbf{Nat}$ , so dass: length  $[$  = 0, length  $[x] = 1$ , length  $[x,y] = 2, ...$
	- (b) snoc : List  $a \to a \to$  List a, so dass snoc xs x das Element x an das rechte Ende von  $xs$  anhängt;  $z.B.:$

snoc  $[ \ ] \ x = [x], \text{snoc } [y] \ x = [y,x], \text{snoc } [y,z] \ x = [y,z,x], \ldots$ 

- (c) reverse : List  $a \rightarrow$  List a, so dass: reverse  $[] = []$ , reverse  $[x] = [x]$ , reverse  $[x,y] = [y,x]$ , reverse  $[x,y,z] = [z,y,x]$ , ... Hinweis: Verwenden Sie snoc.
- (d)  $drop: a \rightarrow List a \rightarrow List a$ , so dass: drop  $x \in \mathbb{R}$ , drop  $x [x, y] = [y]$ , drop  $x [x, y, z, x] = [y, z]$ , ...
- (e)  $elem: a \rightarrow$  List  $a \rightarrow$  Bool, so dass: elem  $x \parallel$  = False, elem  $x \mid y, z, q, v$  = False, elem  $x \mid y, z, z, q, x, z$  = True, ...
- (f) maximum : List Nat  $\rightarrow$  Nat, so dass: maximum  $| = 0$ , maximum  $|3| = 3$ , maximum  $[3,5,2,3] = 5$ , ...

# Ubung 3 Beweise mittels struktureller Induktion ¨

Die von Ihnen in Übung 2 definierten Funktionen sollten die folgenden plausiblen Eigenschaften erfüllen. Beweisen Sie dies jeweils durch Induktion über der Struktur der Argumentliste. Rechtfertigen Sie hierbei Ihre Schritte und geben Sie jeweils Ihre Induktionshypothese an. Falls es Ihnen nicht gelingt, eine der Eigenschaften zu beweisen, so kann das darauf hinweisen, dass Ihre Implementierung fehlerhaft ist!

Hinweis: Wir erinnern daran, dass  $s = t$  als  $s =_{\beta \delta} t$  zu lesen ist. Ausserdem können Sie jederzeit zuvor bereits bewiesene Eigenschaften verwenden.

- 1.  $\forall x \; xs. \; length \; (snoc \; xs \; x) = 1 + length \; xs$
- 2.  $\forall xs.$  length (reverse xs) = length xs
- 3.  $\forall x \text{ } xs.$  reverse (snoc xs x) = Cons x (reverse xs)
- 4.  $\forall xs. \n reverse (reverse xs) = xs$

# Übung 4 Eine binäre Funktion: Listenkonkatenation

Wir betrachten die folgende Definition einer Funktion zur Listenkonkatenation:

 $Nil \oplus ys = ys$  $(Cons x xs) \oplus ys = Cons x (xs \oplus ys)$ 

Wir möchten die folgende Eigenschaft mittels struktureller Induktion beweisen:

 $\forall xs \; ys. \; length \; (xs \; \oplus \; ys) = length \; xs + length \; ys$ 

- 1. Über welche Liste(n) sollten wir induzieren, über das erste Argument von  $($  $-\oplus$  $-)$ , über das zweite, oder über beide? Warum?
- 2. Beweisen Sie die oben angegebene Eigenschaft; begründen Sie Ihre Schritte und geben Sie explizit die Induktionshypothese an.
- 3. Beweisen Sie die folgenden Eigenschaften mittels struktureller Induktion. Begründen Sie Ihre Schritte und geben Sie Ihre Induktionshypothese an:
	- (a)  $\forall xs. \text{ } xs \oplus Nil = xs$
	- (b)  $\forall x \; xs. \; xs \; \oplus \; [x] = snoc \; xs \; x$
	- (c)  $\forall x \; xs \; ys. \; snoc \; (xs \; \oplus \; ys) \; x = xs \; \oplus \; (snoc \; ys \; x)$
	- (d)  $\forall xs \; ys. \; reverse \; (xs \oplus ys) = (reverse \; us) \oplus (reverse \; xs)$
	- (e)  $\forall xs \; ys \; zs. \; (xs \; \oplus \; ys) \; \oplus \; zs = xs \; \oplus \; (ys \; \oplus \; zs)$
	- (f)  $\forall xs \; ys \; x. \; elem \; x \; (xs \; \oplus \; ys) = (elem \; x \; xs) \; \vee \; (elem \; x \; ys)$

Hinweis: Nehmen Sie für den letzten Beweis True  $\vee$  b = True und False  $\vee$  b = b als bereits bewiesen an.

#### Ubung 5 Higher-order-Programmierung ¨

Wir betrachten die folgenden Definitionen von higher-order Funktionen:

id  $x = x$ 

f .  $q = \lambda x$ . f  $(q \ x)$ 

 $map f Nil = Nil$ map  $f (Cons x xs) = Cons (fx) (map fxs)$ 

- 1. Geben Sie die Prinzipaltypen von id, ( $\ldots$ ) und map an.
- 2. Was berechnet der Term maximum . (map length) ? Geben Sie den Prinzipaltypen dieses Terms an.
- 3. Beweisen Sie die folgenden als Programmoptimierungen zu verstehenden Eigenschaften mittels struktureller Induktion über der jeweiligen Argumentliste. Begründen Sie Ihre Schritte und geben Sie fur jede Eigenschaft explizit Ihre Induktionshypothese an: ¨
	- (a)  $\forall xs. \text{ map } id \text{ } xs = xs$
	- (b)  $\forall f \ g \ xs. \ (map f \ nmap g) \ xs = map (f \ g) \ xs$
	- (c)  $\forall xs \; ys \; f. \; map \; f (xs \oplus ys) = (map \; f xs) \oplus (map \; f ys)$
	- (d)  $\forall x \ y \ xs. \ x = y \Rightarrow map (drop \ x) (map (Cons \ y) \ xs) = map (drop \ x) \ xs$
	- (e)  $\forall x \ y \ xs. \ x \neq y \Rightarrow map \ (drop \ x) \ (map \ (Cons \ y) \ xs) = map \ (Cons \ y) \ (map \ (drop \ x) \ xs)$

Hinweis: Wir nehmen an, dass die verwendeten Quantifizierungen jeweils die entsprechenden Typbeschränkungen respektieren und dass drop wie in Übung 2 und  $\oplus$  wie in Übung 4 definiert ist.

# Übung 6 Binäre Bäume

Die folgenden Definitionen definieren eine Datentyp für binäre Bäume sowie einige Grundfunktionen für diesen Typ:

```
data BinTree a where
  Leaf : () \rightarrow BinTree a
  Bin : BinTree a \rightarrow a \rightarrow BinTree a \rightarrow BinTree a
mirror Leaf = Leaf
mirror (Bin \, l \, x \, r) = Bin \, (mirror \, r) \, x \, (mirror \, l)
```

```
inorder Leaf = Nil
inorder (Bin l x r) = inorder l \oplus Cons\ x (inorder r)
```
Beweisen Sie mittels struktureller Induktion die folgenden Eigenschaften. Begründen Sie dabei Ihre Schritte und geben Sie Ihre Induktionshypothese(n) jeweils explizit an.

Hinweis: Sie sollten jeweils zwei Induktionshypothesen aufstellen! Ausserdem werden Sie vermutlich in vorherigen Übungen bereits bewiesene Eigenschaften benötigen.

- 1.  $\forall t$ . mirror  $(mirror\ t) = t$ .
- 2.  $\forall t. \text{ inorder (mirror } t) = \text{reverse (inorder } t).$

# $Übung 7$  Delay-Listen

Wir nehmen an, dass wir einen Algorithmus programmieren möchten, der seine Eingabedaten in Form einer Liste von Elementen eines Typs  $\alpha$  erhält, wobei die Eingabe in unregelmäßigen zeitlichen Abständen erfolgen darf; wir erlauben also, dass zwischen der Eingabe von je zwei Elementen x und y des Typs a ein beliebiger Zeitraum vergehen darf (beispielsweise, weil auf Benutzereingaben gewartet wird). Die folgende Definition definiert einen hierzu geeigneten mehrsortigen Datentyp für sogenannte  $Delay\text{-}Listener$ :

data DelayList a, Delay a where  $Nil : () \rightarrow$  DelayList a  $Cons: a \rightarrow$  Delay  $a \rightarrow$  DelayList a  $Now:$  DelayList  $a \rightarrow$  Delay  $a$ Later : Delay  $a \rightarrow$  Delay a

Terme zu dieser Signatur entsprechen Listen bei denen zwischen zwei Elementen vom Typ a jeweils ein Delay (d.h. eine Verzögerung um n Schritte, für  $n \in \mathbb{N}$ ) steht. Beispielsweise steht der Term Cons x (Later (Later (Now (Cons y (Later (Now Nil)))))) für die Liste  $[x, 3, y, 2]$ .

Wir definieren die folgenden Funktionen mittels wechselseitiger Rekursion:

 $countDelays$ *l*  $Nil = 0$  $countDelaysI$  (Cons x d) = countDelaysd d  $countDelays$ d (Now dl) = 1 + (countDelaysl dl)  $countDelays$ d (Later d) = countDelaysd d

 $sumDelaysl$   $Nil = 0$ sumDelaysl (Cons x d) = sumDelaysd d  $sumDelays$ d (Now dl) = 1 + (sumDelaysl dl) sumDelaysd (Later d) =  $1 + (sumDelayd$  d)

Die Funktion *countDelaysl:* DelayList  $a \rightarrow \textbf{Nat }$  bzw. *sumDelaysl:* DelayList  $a \rightarrow \textbf{Nat }$  zählt bzw. addiert also die in einer Delay-Liste vorkommenden Delays.

 $incDelausl$  Nil = Nil  $indDelaysI$  (Cons x d) = Cons x (incDelaysd d)  $incDelaysd (Now dl) = Later (Now (incDelaysl dl))$  $incDelays$ d (Later d) = Later (incDelaysd d)

Die Funktion *incDelaysl*: DelayList  $a \rightarrow$  DelayList a verlängert also alle in einer Delay-Liste vorkommenden Delays um einen Schritt.

- 1. Wir betrachten den Term  $t = Cons p$  (Later (Later (Later (Now (Cons q (Later (Now Nil)))))). Berechnen Sie countDelaysl t, sumDelaysl t und incDelaysl t.
- 2. Beweisen Sie mittels struktureller Induktion die folgenden Eigenschaften. Begründen Sie dabei Ihre Schritte und geben Sie Ihre Induktionshypothese jeweils explizit an.
	- (a)  $\forall dl.$  countDelaysl (incDelaysl dl) = countDelaysl dl
	- (b)  $\forall dl. \; sumDelays$ l (incDelaysl dl) = (sumDelaysl dl) + (countDelaysl dl)

#### Ubung 8 Ein koinduktives Animationsstudio

Eine Animation ist eine unendliche Sequenz von Sprites. Insbesondere ist eine Animationsschleife eine Animation, in der sich eine endliche Anzahl von Sprites unendlich oft wiederholt; beispielsweise ließe sich ein nach rechts laufender Mensch mittels einer Animationsschleife darstellen. Eine Animation entspricht dann auf natürliche Weise einem koinduktiven Typ, und wir können mittels Korekursion eine Funktion loop : List Sprite  $\rightarrow$  Animation definieren, die aus einer (als abstrakten Typ betrachteten) Liste von Sprites eine Animationsschleife erzeugt:

```
codata Animation where
  \textit{sprite} : Animation \rightarrow Sprite
  advance: Animation \rightarrow Animation
sprite (logo p (Cons s s s)) = sadvance (log p \ (Cons \ ss)) = log \ (snoc \ ss \ s)sprite (loop Nil) = blankSpriteadvance (logp Nil) = logNil
```
1. Es sei walk right die aus sechs Sprites bestehende Liste [s1,s2,s3,s4,s5,s6], die die folgende Sequenz bezeichnen soll:

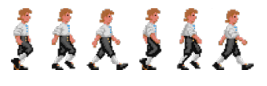

Was ist das Ergebnis der Auswertung des folgenden Terms?

 $sprice (advance (advance (lower (loop walk\_right))))$ 

2. Wir möchten nun eine gegebene Animation a um einen Frame verzögern. Das heisst, delay a soll sich genau so wie a verhalten, allerdings soll der erste Frame von a zu Beginn von delay a zweimal angezeigt werden. Definieren Sie eine korekursive Funktion

 $delay:$  Animation  $\rightarrow$  Animation,

die die folgende Eigenschaft für alle  $n \in \mathbb{N}$  erfüllt:

sprite  $(advance^n (delay a)) = \begin{cases} sprite a & falls n = 0 \end{cases}$ sprite  $(advance^{n-1} a)$  falls  $n > 0$ 

- 3. Das Verzögern von Animationen ist nützlich, um die Geschwindigkeit einer Animation zu beeinflussen. Nehmen wir beispielsweise an, dass die Anzahl von Frames pro Sekunde fest vorgegeben ist, so können wir die Animationsgeschwindigkeit halbieren, indem wir jeden Frame (anstelle – wie oben – nur den ersten Frame) einmal verzögern. Definieren Sie eine korekursive Funktion *halfspeed* : **Animation**  $\rightarrow$  **Animation**, die jeden Frame verzögert.
- 4. Analog ist es möglich, die Geschwindigkeit einer Animation zu verdoppeln, indem jeder zweite Frame übersprungen wird. Offensichtlich gibt es zwei Möglichkeiten, dies zu erreichen: Durch das Überspringen entweder aller Frames in *geraden* oder aber aller Frames in ungeraden Positionen. Definieren Sie beide Varianten als korekursive Funktionen, d.h. definieren Sie die zwei Funktionen *doublespeed\_e*, *doublespeed\_o* : Animation  $\rightarrow$  Animation korekursiv.

Hinweis: Möglicherweise werden Sie eine Hilfsfunktion definieren müssen.

- 5. Eine Methode zur Erzeugung komplexerer Animationen ist das Voranstellen einer (endlichen) Startsequenz vor eine gegebene Animation. Definieren Sie mittels Korekursion eine Funktion prepend : List Sprite  $\rightarrow$  Animation  $\rightarrow$  Animation, die solch eine einmalig abzuspielende Startsequenz vor einer Animation einfügt.
- 6. Animationsschleifen werden ublicherweise verwendet, um eine kontinuierliche Bewegung ¨ darzustellen, wie beispielsweise eine Person, die wartet, nach links oder rechts geht, nach links oder rechts rennt, klettert etc. Beim *Übergang* von einer Schleife al zu einer anderen Schleife  $a2$  (beispielsweise beim Übergang vom Rennen zum Gehen) sollte darauf geachtet werden, das mit dem Übergang so lange gewartet wird, bis das "aktuelle" Sprite von  $a_1$ kompatibel mit dem ersten Sprite von  $a\hat{z}$  ist (ansonsten wird der Übergang zu abrupt erfolgen). Wir nehmen an, dass eine Funktion *compatible* : Sprite  $\rightarrow$  Sprite  $\rightarrow$  Bool gegeben ist. Definieren Sie eine Funktion transition : Animation  $\rightarrow$  Animation  $\rightarrow$  Animation, so dass transition a1 a2 eine Animation ist, die so lange a1 abspielt, bis ein mit dem ersten Sprite von  $a\ell$  kompatibles Sprite erreicht wird, und sodann zu  $a\ell$  übergeht.

# Ubung 9 Koinduktion ¨

Um sicherzustellen, dass die Funktionen aus der vorherigen Übung korrekt sind, möchten wir nun beweisen, dass sie einige sinnvolle Eigenschaften erfullen. ¨

- 1. Es seien  $a$  und  $b$  zwei Terme des Typs **Animation**. Um mittels Koinduktion zu zeigen, dass  $a = b$  gilt, müssen wir eine Bisimulation R (für den Typ **Animation**) finden, so dass a R b. Definieren Sie den Begriff einer Bisimulation für den Typ Animation.
- 2. Beweisen Sie die folgenden Eigenschaften mittels Koinduktion (falls nötig). Falls ein Beweisversuch fehlschlägt, so kann das daran liegen, dass die entsprechende Funktion nicht korrekt definiert ist!
	- (a)  $\forall a. \text{ doublespeed\_e} \text{ (halfspeed a)} = a$
	- (b)  $\forall a$ . doublespeed e a = doublespeed o (delay a)
	- (c)  $\forall s \; t \; ts.$  compatible  $s \; t = False \Rightarrow$ transition (loop [s]) (loop (Cons t ts)) = loop [s]
	- (d)  $\forall s \; ss \; t \; ts. \; compatible \; s \; t = True \Rightarrow$ transition (loop (Cons s ss)) (loop (Cons t ts)) = prepend [s] (loop (snoc ts t))

Hinweis: Falls Sie Ihren Beweis nicht vollenden können, Ihre Funktion aber für korrekt halten, so ist es vielleicht notwendig, dass sie den Kandidaten für Ihre Bisimulation vergrössern.

#### Ubung 10 Ein koinduktiver zustandsloser Server ¨

Ein http-Server akzeptiert Verbindungen von Klienten; jeder Klient kann w¨ahrend der Dauer der Verbindung keine oder aber eine beliebige Anzahl von Requests stellen, so lange, bis die Verbindung beendet wird (falls sie je beendet wird). Weiterhin darf zwischen zwei Requests eines Klienten eine beliebige Zeitspanne liegen. Wir können die Verbindung *abfragen (pollen)*, und das Ergebnis der Abfrage wird sein, dass die Verbindung entweder beendet (closed) ist, auf einen neuen Request oder die Verbindungbeendigung wartet (waiting), oder dass bereits ein neuer Request erhalten wurde und die Verbindung bereit (ready) zum Transfer ist. Wir abstrahieren vom HTTP-Protokoll und definieren den koinduktiven Typ Requests von zustandslosen Requests auf einer Verbindung:

#### codata Requests a where

 $eof$  : Requests  $a@closed \rightarrow ()$  $retry$  : Requests  $a@waiting \rightarrow$  Requests  $a$ request : Requests  $a@ready \rightarrow a$ consume : Requests  $a@ready \rightarrow$  Requests a

Wir definieren drei Extremfälle von Verbindungen: Eine Verbindung, die unmittelbar beendet wird, eine Verbindung, die unendlich lange wartet, und eine Verbindung, die unendlich oft denselben Request wiederholt.

 $eof \; oops = ()$ 

 $return$  indecisive  $= indecisive$ 

request (forever  $x$ ) = x consume (forever x) = forever x

Die Implementierung unseres Servers startet worker -Prozesse, um die Requests zu bearbeiten. Wir beobachten, dass wir Resourcen und Initialisierungszeit einsparen können, indem wir einen worker-Prozess mehr als eine Verbindung uberwachen lassen. Dies kann auf transparente Art ¨ erfolgen, indem wir beispielsweise zwei Verbindungen seriell zu einer Verbindung verketten:

 $e$ of ( serial xs@closed ys@closed) = () retry (serial xs@waiting ys) = serial (retry xs) ys retry (serial xs@closed ys@waiting) = retry ys request (serial xs@ready ys)  $=$  request xs request (serial xs@closed ys@ready) = request ys  $\text{cosume (serial} \ x \otimes \text{ready} \ y \text{s}) = \text{serial (cosume x)} \ y \text{s}$ consume (serial xs@closed ys@ready) = consume ys

Wir möchten sicherstellen, dass serial sich erwartungsgemäss verhält.

- 1. Definieren Sie den Begriff einer Bisimulation für den Typ Requests  $a$ .
- 2. Beweisen Sie die folgenden Eigenschaften mittels Koinduktion:
	- (a)  $\forall s$  serial oops  $s = s$
	- (b)  $\forall r.$  serial r oops = r
	- (c)  $\forall s$  serial indecisive  $s = indecisive$
	- (d)  $\forall x \ s.$  serial (forever x)  $s =$  forever x
- 3. Serielle Komposition ist nicht fair und erlaubt einfache DoS-Attacken, wie durch die letzten beiden Eigenschaften deutlich wird. Die parallele Komposition von zwei Verbindungen behebt dieses Problem indem sie Requests jeder einzelnen Verbindung unmittelbar ausliefert. Definieren Sie nun also eine Funktion par : Requests  $a \rightarrow$  Requests  $a \rightarrow$  Requests a, die zwei Verbindungen parallelisiert. Ihre Implementierung soll die folgenden Eigenschaften erfullen. Beweisen Sie diese Eigenschaften mittels Koinduktion. ¨
	- (a)  $\forall s.$  par oops  $s = s$
	- (b)  $\forall r.$  par r oops = r
	- (c)  $\forall s.$  par indecisive  $s = serial s$  indecisive
- (d)  $\forall r.$  par r indecisive = serial r indecisive
- (e)  $\forall x, y \in \mathcal{L}$  intermittent x) (intermittent y) = alternate x y, wobei request ( alternate  $x y$ ) = x consume (alternate x y) = alternate y x request (intermittent x) = x consume (intermittent x) = waiting x where retry (waiting  $x$ ) = intermittent x

#### $Ü \text{bung } 11$   $All \text{gemeine } B\ddot{a} \text{ume}$  (20 Punkte)

Wir nehmen für diese Übung die Funktionen  $\oplus$  und map aus Übung 4 und Übung 5 als gegeben an und betrachten den folgenden mehrsortigen algebraischen Datentyp für beliebig verzweigende Bäume mit beschrifteten Transitionen:

```
data Tree a, Forest a where
```

```
Empty: () \rightarrow Forest a
Grow: a \rightarrow \textbf{Tree} \ a \rightarrow \textbf{Forest} \ a \rightarrow \textbf{Forest} \ aLeaf : () \rightarrow Tree a
ToTree: Forest a \rightarrow Tree a
```
Ein Baum ist also entweder ein Blatt oder er besteht aus einem Wald von Nachfolgern. Ein Wald ist entweder leer oder er besteht aus mindestens einem (mit einem Element von a beschrifteten) Baum und einem Restwald.

Die Funktionen tracest: Tree  $a \to$  List (List a) und tracesf: Forest  $a \to$  List (List a) erstellen Listen aller Pfade, die in einem Baum bzw. einem Wald zu einem Blatt bzw. einem leeren Wald führen.

tracest Leaf = Cons Nil Nil tracest (ToTree  $f$ ) = tracesf f tracesf Empty = Nil tracesf  $(Grow x t f) = (map (Cons x) (traces t)) \oplus (traces f f)$ 

1. Stellen Sie den durch den folgenden Term gegebenen Baum grafisch dar:

 $t = ToTree (Grow xLeaf (Grow y (ToTree (Grow zLeaf (Grow y Lengthing)))) (Grow y Lengthing))))$ 

Berechnen Sie tracest t.

2. Definieren Sie eine Funktion  $mapt: (a \rightarrow a) \rightarrow$  Tree  $a \rightarrow$  Tree a, so dass mapt g t die Funktion g auf die jeweilige Beschriftung jeder Transition des Baums t anwendet. Beispielsweise soll gelten:

 $mapt (add 1) (ToTree((Grow 3 Leaf (Grow 7 Leaf Empty))))$  $= To Tree((Grow 4 \text{Leaf } (Grow 8 \text{Leaf } Empty)))$ 

Hinweis: Definieren Sie hierzu auch eine Funktion mapf:  $(a \to a) \to$  Forest  $a \to$  Forest a.

3. Beweisen Sie die folgende Eigenschaft:

 $\forall g \ x \ xs. \ map \ (Cons (g \ x)) \ (map \ (map \ g) \ xs) = map \ (map \ g) \ (map \ (Cons \ x) \ xs)$ 

Zeigen Sie dann, dass Ihre Funktionen mapt und mapf korrekt sind, indem Sie zeigen, dass sie die folgende Eigenschaft erfüllen:

 $\forall q \ t.$  tracest  $(mapt q t) = map (map q) (traces t t)$ 

Rechtfertigen Sie alle Ihre Schritte und geben Sie Ihre Induktionshypothese(n) jeweils explizit an!

Hinweis: Beweisen Sie zunächst die erste Eigenschaft und verwenden Sie sie dann als Lemma im Beweis der zweiten Eigenschaft. Verwenden Sie, falls nötig, auch das folgende in Übung 5 bewiesene Lemma:

 $\forall g \; xs \; ys. \; map \; g \; (xs \oplus ys) = (map \; g \; xs) \oplus (map \; g \; ys)$ 

#### Ubung 12  $IRC-Bots$  considered coinductive (20 Punkte)

Ein irc-Bot ist ein Programm, das sich zu einem irc-Channel verbindet und dort Nachrichten liest oder schreibt, auf Anfrage Informationen zur Verfügung stellt etc. Wir können einen IRC-Bot (oder eine beliebige andere Art von Chat-Bot) durch einen koinduktiven Typ Chatter a b modellieren, wobei a und b die Typen der Eingabe- bzw. Ausgabe-Nachrichten sind (bei einem IRC-Bot wären  $a$  und  $b$  jeweils Strings):

```
codata Chatter a b where
```

```
listen : Chatter a b@listening \rightarrow (a \rightarrow Chatter a b)
  says : Chatter a b@speaking \rightarrow bcontinue : Chatter a b@speaking \rightarrow Chatter a b
listen mute =\lambda x. mute
listen parrot = \lambda x. repeat x
 where says (repeat y = y)
        continue (repeat y) = parrot
listen (const (Cons x x s)) = \lambda y. say (Cons x x s)where says (say (Cons x xs)) = x\text{continue } (say (Cons x x s)) = \text{const} (s noc x s x)says (spam (Cons x xs)) = x
```
continue  $(spam (Cons x xs)) = spam (snoc xs x)$ 

Die Definition beinhaltet vier einfache Bots: Der Bot mute liest mit, ohne je etwas zu sagen und der Bot parrot: Chatter a a wiederholt alles, was er liest; der Bot const ignoriert jeden Input und gibt einfach immer wieder seine Argumentliste aus und der Bot spam gibt permanent seine Argumentliste aus, ohne je auf Eingaben zu warten.

- 1. Definieren Sie den Begriff einer Bisimulation für den Typ Chatter  $a\ b$ .
- 2. Definieren Sie eine Funktion *compose* : Chatter  $a \, a \rightarrow$  Chatter  $a \, a \rightarrow$  Chatter  $a \, a$ , die zwei kompatible Bots c und d derart verkettet, dass d liest, was c sagt, und umgekehrt. Der zusammengesetzte Bot soll dann zwischen dem Verhalten von c und d alternieren.
- 3. Beweisen Sie, dass Ihre Funktion die folgenden Eigenschaften erfüllt:
	- (a)  $\forall x.$  compose mute  $x = mute$ ,
	- (b)  $\forall x \ y \ z$ . listen (compose (const [x]) (const [y]))  $z = spam [x,y]$
	- (c)  $\forall y. \space \textit{composite}(\textit{say} [y]) \textit{parrot} = \textit{spam}(\textit{twice} [y]))$

wobei

twice  $Nil = Nil$ twice  $(Cons x xs) = Cons x (Cons x (twice xs))$